# **pl sql test [questions.pdf](http://reflectionsjournal.org/download.php?q=pl sql test questions.pdf)**

**FREE PDF [DOWNLOAD](http://reflectionsjournal.org/download.php?q=pl sql test questions.pdf)**

**[NOW!!!](http://reflectionsjournal.org/download.php?q=pl sql test questions.pdf)**

Source #2:

**pl sql test [questions.pdf](http://reflectionsjournal.org/download2.php?q=pl sql test questions.pdf) FREE PDF [DOWNLOAD](http://reflectionsjournal.org/download2.php?q=pl sql test questions.pdf)**

24 RESULTS

#### **PL/SQL Questions and Answers** - [TutorialsPoing](http://www.tutorialspoint.com/plsql/plsql_questions_answers.htm) **www.tutorialspoint.com**/**plsql**/**plsql**\_**questions**\_answers.htm

**PL/SQL Questions and Answers** has been designed with a special intention of helping students and professionals preparing for various Certification Exams and Job Interviews

# tsql - **What is the [difference](http://stackoverflow.com/questions/1043265/what-is-the-difference-between-sql-pl-sql-and-t-sql) between SQL, PL-SQL** and T ...

**stackoverflow.com**/**questions**/1043265/**what-is-the-difference-between**... **What is the difference between SQL, PL-SQL** and T-**SQL**? Can anyone explain what the differences between these three are, and provide scenarios where each would be ...

### 52 **Oracle PL-SQL Interview [Questions](http://www.globalguideline.com/interview_questions/Questions.php?sc=Oracle_PL-SQL_Interview_Questions_and_Answers_)** And Answers

www.globalguideline.com/interview\_**questions**/**Questions**.php?sc=... **Oracle PL-SQL Interview Questions** and Answers will help you to face a successful **Oracle PL-SQL Interview** and get hired, here you can learn **PL**-**SQL** of Oracle …

### **[Sql-server](http://www.careerride.com/test.aspx?type=Sql-server)** online **test**, online practice **test**, exam, quiz

www.careerride.com/**test**.aspx?type=**Sql-server** 1. How inserting data through stored procedure do reduces network traffic and increase database performance?

#### **[Sql-server-3](http://www.careerride.com/test.aspx?type=Sql-server-3)** online **test**, online practice **test**, exam, quiz www.careerride.com/**test**.aspx?type=**Sql-server-3**

**Sql-server-3** online **test**, online practice **test**, exam, quiz. Online Practice **Test** > **Sqlserver-3** (Total 25 **questions**) (Time spent 0:0)

# How to **convert CLOB to [VARCHAR2](http://stackoverflow.com/questions/12860526/how-to-convert-clob-to-varchar2-inside-oracle-pl-sql) inside oracle pl**/**sql**

**stackoverflow.com**/**questions**/12860526 Converting VARCHAR2 to CLOB. In **PL**/**SQL** a CLOB can be converted to a VARCHAR2 with a simple assignment, SUBSTR, and other methods. A simple assignment will  $\hat{a}\hat{\epsilon}$ 

# **PL/SQL WHILE Loop** tips - **Burleson Oracle [Consulting](http://www.dba-oracle.com/concepts/pl_sql_while_loop.htm)**

**www.dba-oracle.com**/concepts/**pl\_sql\_while\_loop**.htm The **PL/SQL WHILE Loop**. The WHILE loop, also called a conditional loop, evaluates a condition before each loop executes, and if false, the loop is terminated.

## **Oracle Concepts - PL/SQL [REPEAT-UNTIL](http://www.dba-oracle.com/concepts/pl_sql_repeat_until_loop.htm)** Loop

**www.dba-oracle.com**/**concepts/pl\_sql\_repeat\_until**\_loop.htm The **PL**/**SQL** REPEAT-UNTIL Loop. The WHILE loop **test** at the start of the loop and it the condition is false, the loop code is never executed. If you want to ensure that ...

### **Run Unix [command](http://dba.stackexchange.com/questions/27875/run-unix-command-using-pl-sql) using PL/SQL** - DBAs Stack Exchange dba.stackexchange.com/**questions**/27875

Is it possible to run a Unix command using a query in Oracle? I want to run simple commands (like df -h) using a query. Is this at all possible or am I wasting my time?

#### method 4 dynamic **sql** in **pl**/**sql** - **[oracle-developer.net](http://www.oracle-developer.net/display.php?id=422)** www.**oracle-developer.net**/display.php?id=422

method 4 dynamic **sql** in **pl**/**sql**. Dynamic **SQL** and **PL**/**SQL** has been supported in Oracle for many versions. Before Oracle 8i, we used the low-level DBMS\_**SQL** …

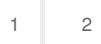

Privacy and [Cookies](http://go.microsoft.com/fwlink/?LinkId=521839&CLCID=0409) [Legal](http://go.microsoft.com/fwlink/?LinkID=246338&CLCID=0409) [Advertise](http://go.microsoft.com/?linkid=9844325) [About](http://go.microsoft.com/fwlink/?LinkID=286759&CLCID=409) our ads [Help](http://go.microsoft.com/fwlink/?LinkID=617297) [Feedback](file:///tmp/wktemp-3ac9d3b1-8867-49a5-a278-ce55c9ee7d24.html#) © 2017 Microsoft